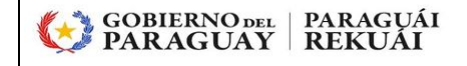

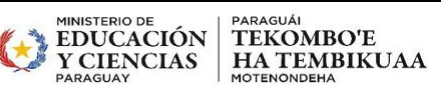

**Solicitud de habilitación de Usuarios/Roles Sistema SIGMEC (Sistema Integrado para la Gestion del MEC)**

**Formulario: UsuS01**

**Para Usuarios de la Dirección General de Gestiòn de Desarrollo del Personal** 

**1. Dependencia solicitante:**

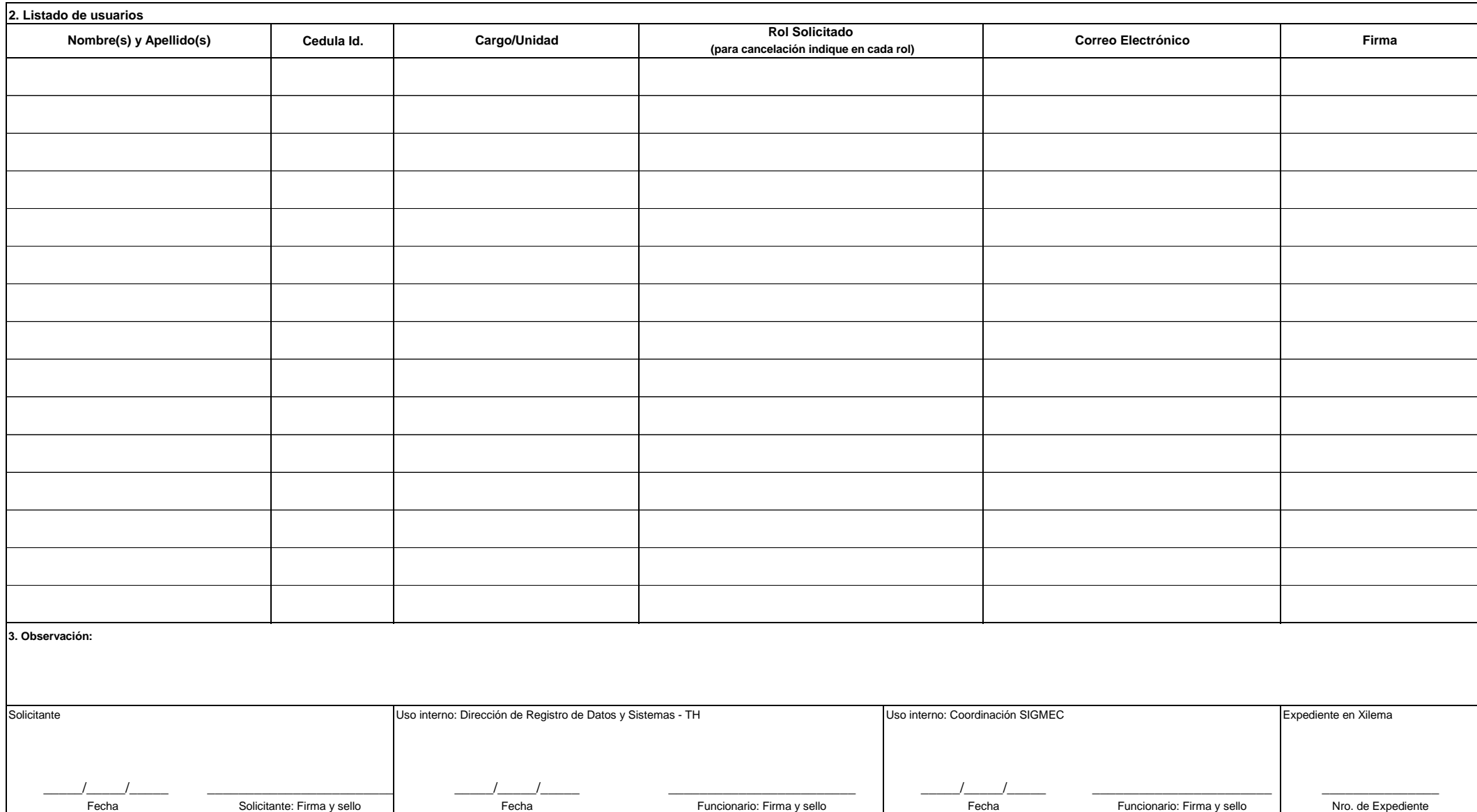

Fecha Solicitante: Firma y sello | Fecha Funcionario: Firma y sello Fecha Funcionario: Firma y sello | Nro. de Expediente